■ MPCがClientの場合

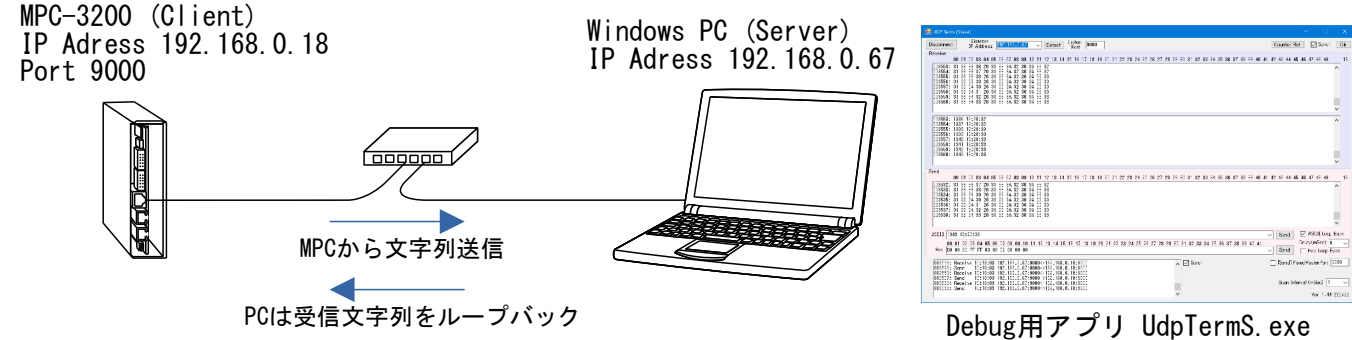

Port 9000

・概要

使用するport番号を設定し、ServerのIPアドレスとMPCの送信チャンネルを紐づけます。 UDP\_Xc\$に文字列を入れることにより送信されます。受信文字列はUDP\_Rc\$に格納されます。(cはチャンネル番号) UDPは送受信が保証されないため受信側のループバックでデータの伝達確認をしています。

・MPC-3200 プログラム

```
-1-SET_IP 192 168 0 18 255 255 255 0 192 168 0 248 /* 自己IP設定
 SET_IP UDP PACKET 9000         /* UDP Port番号
 IP_CONV 192 168 0 67 pcip //* 変数pcipにServerのIPアドレスを入れる<br>IP_CONV 192 168 0 67 pcip //* 変数pcipにServerのIPアドレスを入れる<br>SET_DEST pcip UDP_XO$ /* Serverと送信チャンネルを紐づけ
                                   /* Serverと送信チャンネルを紐づけ
 UDP RO$="" /* 受信バッファクリア
 count=0
 tmout=0
 ngcnt=0
 count=0
 DO
  snd$=STR$ (count)+" "+TIME$ (1) DO
     DO
       UDP_X0$=snd$ /* 文字列送信
  timer_=10
  WAIT (UDP_R0$<>"")|(timer_==0)
  IF timer_>0 THEN
         BREAK /* Timeoutじゃない->受信文字列入力へ
  END_IF
  PR "Timeout"
    tmout=tmout+1<br>100P
                                   /* リトライ<br>/* 送信元IPアドレス
    rcvIP=IPA(UDP_RO$)&&hFF /* 送信元IPア<br>rcv$=UDP_RO$           /* 受信文字列
  rcv$=UDP_R0$ /* 受信文字列
  UDP_R0$="" /* 受信バッファクリア
  PR "from IP=" rcvIP "rcv$=" rcv$
     IF snd$==rcv$ THEN
  PR "ok"
  BREAK
  END_IF
  PR "mismatch" snd$ rcv$
  ngcnt=ngcnt+1<br>L00P
                                    LOOP /* リトライ
    count=count+1
    TIME 100
 LOOP
・実行結果
RUN
# from IP= 67 rcv$= 0 16:57:46 ← IPはServerのIPアドレス末尾、rcv$は受信した文字列
ok たいしゃ しゅうしゃ 送受信文字列が一致すればok、不一致ならリトライ
from IP= 67 rcv$= 1 16:57:47
ok
from IP= 67 rcv$= 2 16:57:47
ok
from IP= 67 rcv$= 3 16:57:47
ok
```
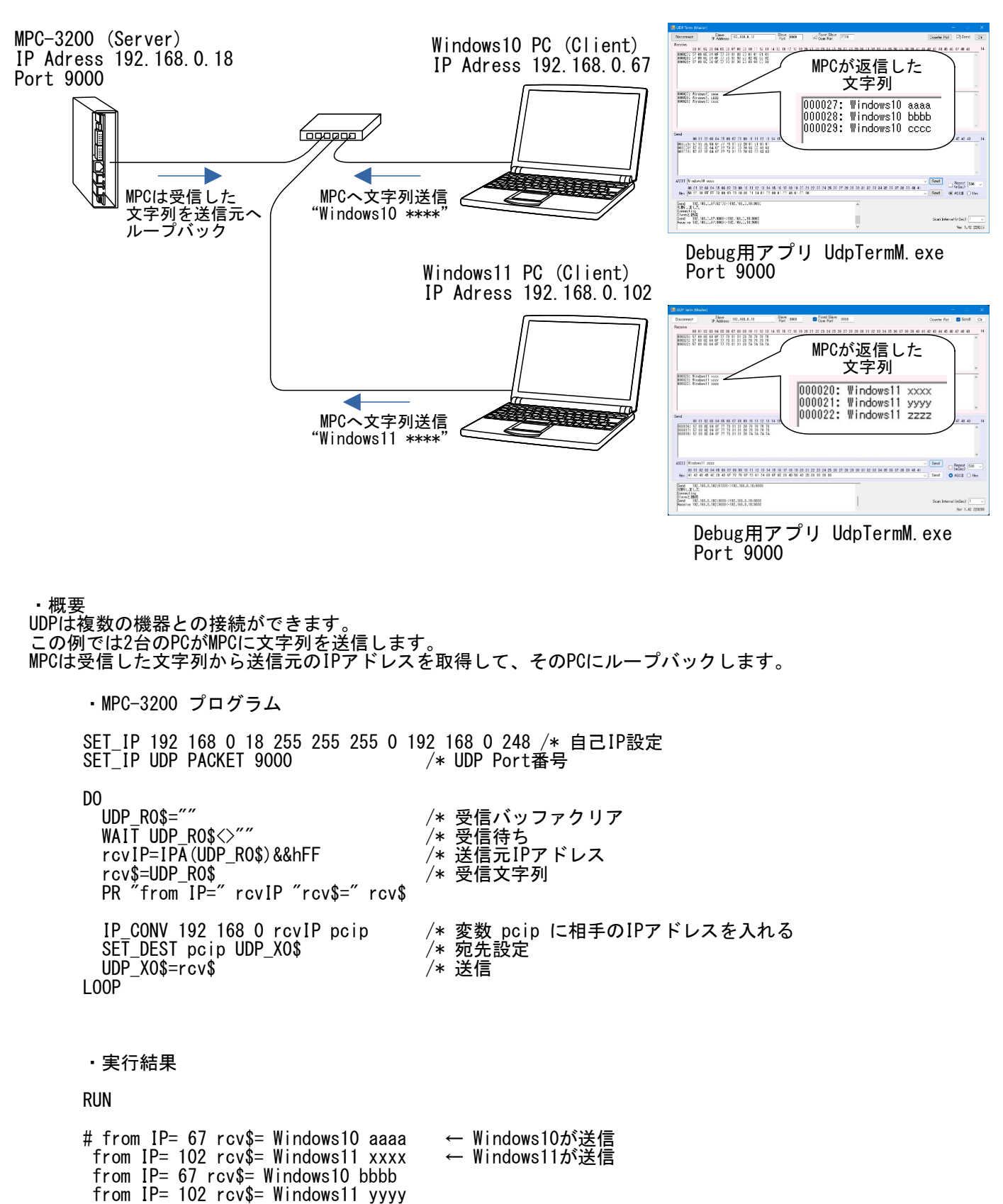

from IP= 67 rcv\$= Windows10 cccc from IP= 102 rcv\$= Windows11 zzzz